## **STN**

## **On the older version of STN, the PA number is in the Document Number (DN) field at the top of the record.**

L1 ANSWER 1 OF 1 TULSA COPYRIGHT 2017 THE UNIVERSITY OF TULSA, TULSA, [Full Text](https://stnweb.fiz-karlsruhe.de/BASScgi/2/0-01214848323495-1484832376?Action=STC&URL_TYPE=fulltext&URL_CLICKED=https://chemport.fiz-karlsruhe.de/BASScgi/3?EGBzKGRpst7GTmZwoPCLWUtd_EsB9jdkSIo1jKOXEZfxbGEgU1rb0PteLaN4sGvFhm@0QSiU8arAyryXPGt@mRLovvIzJjpL_pvU_7zhyaYxYFLXRqqiyO4ibNKojgo72tJl_HHg9@JfzLmr18LyePv6vh) | [Citing References](https://stnweb.fiz-karlsruhe.de/BASScgi/2/0-01214848323495-1484832357?) OKLAHOMA on STN. ALL RIGHTS RESERVED AN 2017:1300 TULSA DN **1306819** TI THE RHINO IS IN CHARGE AU YOUNG, M SO SEA TECHNOLOGY v.57, no.3, pp.35-37, March 2016. (ISSN 0093-3651) DT Journal LA English ED Entered STN: 18 Jan 2017 Last updated on STN: 18 Jan 2017

**On the new version of STN, the user has to click on the hyperlinked title to get to the screen below. The PA number is in the Document ID field and is identified by (DN).**

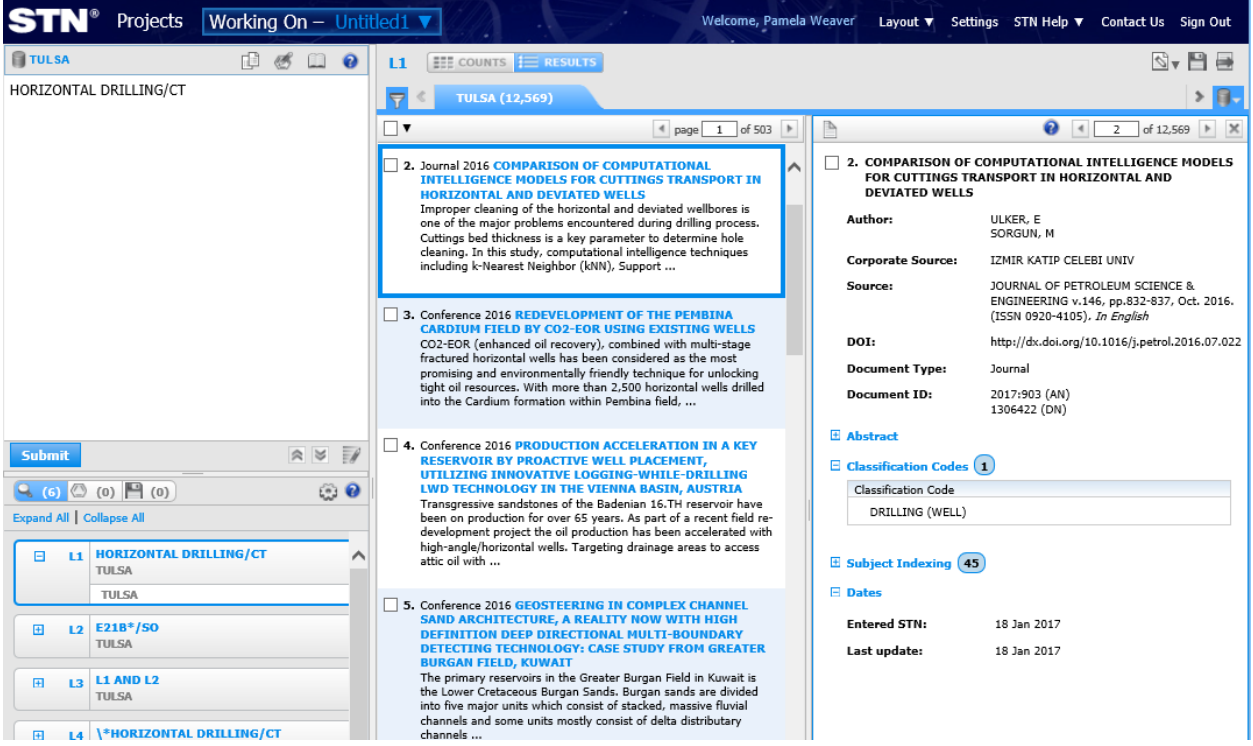